# МКГЗ→Станция Расторгуево 4 [Открыть На Сайте](https://moovitapp.com/index/ru/%D0%9E%D0%B1%D1%89%D0%B5%D1%81%D1%82%D0%B2%D0%B5%D0%BD%D0%BD%D1%8B%D0%B9_%D1%82%D1%80%D0%B0%D0%BD%D1%81%D0%BF%D0%BE%D1%80%D1%82-line-%D0%9C%D0%9A%D0%93%D0%97%E2%80%8E%E2%86%92%D0%A1%D1%82%D0%B0%D0%BD%D1%86%D0%B8%D1%8F_%D0%A0%D0%B0%D1%81%D1%82%D0%BE%D1%80%D0%B3%D1%83%D0%B5%D0%B2%D0%BE-%D0%9C%D0%BE%D1%81%D0%BA%D0%B2%D0%B0__Moscow-902-1179842-743482-0?utm_source=line_pdf&utm_medium=organic&utm_term=%D0%9C%D0%9A%D0%93%D0%97%E2%80%8E%E2%86%92%D0%A1%D1%82%D0%B0%D0%BD%D1%86%D0%B8%D1%8F%20%D0%A0%D0%B0%D1%81%D1%82%D0%BE%D1%80%D0%B3%D1%83%D0%B5%D0%B2%D0%BE)

У троллейбуса 4 (МКГЗ→Станция Расторгуево)2 поездок. По будням, раписание маршрута: (1) МКГЗ→Станция Расторгуево: 0:01 - 23:18(2) Станция Расторгуево→МКГЗ: 5:17 - 23:35 Используйте приложение Moovit, чтобы найти ближайшую остановку троллейбуса 4 и узнать, когда приходит Троллейбус 4.

### **Направление: МКГЗ→Станция Расторгуево**

9 остановок [ОТКРЫТЬ РАСПИСАНИЕ МАРШРУТА](https://moovitapp.com/%D0%BC%D0%BE%D1%81%D0%BA%D0%B2%D0%B0__moscow-902/lines/4/743482/3249721/ru?ref=2&poiType=line&customerId=4908&af_sub8=%2Findex%2Fru%2Fline-pdf-%25D0%259C%25D0%25BE%25D1%2581%25D0%25BA%25D0%25B2%25D0%25B0__Moscow-902-1179842-743482&utm_source=line_pdf&utm_medium=organic&utm_term=%D0%9C%D0%9A%D0%93%D0%97%E2%80%8E%E2%86%92%D0%A1%D1%82%D0%B0%D0%BD%D1%86%D0%B8%D1%8F%20%D0%A0%D0%B0%D1%81%D1%82%D0%BE%D1%80%D0%B3%D1%83%D0%B5%D0%B2%D0%BE)

# МКГЗ Таболово

Поликлиника

Троллейбусный парк

Магазин Всё для дома

Гастроном

Проспект Ленинского Комсомола

Донбасская улица

Станция Расторгуево

#### **Расписания троллейбуса 4**

МКГЗ→Станция Расторгуево Расписание поездки

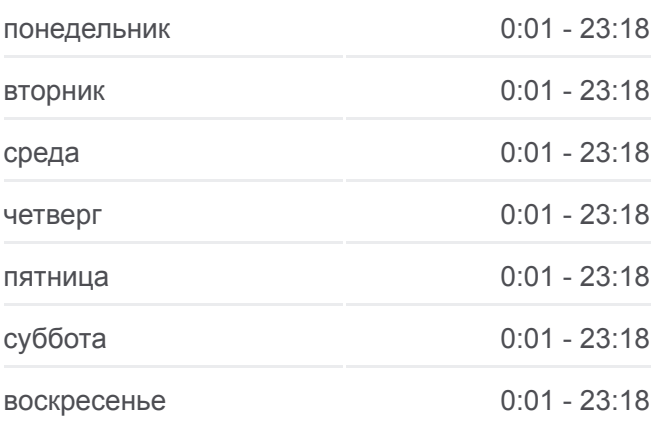

**Информация о троллейбусе 4 Направление:** МКГЗ→Станция Расторгуево **Остановки:** 9 **Продолжительность поездки:** 23 мин **Описание маршрута:**

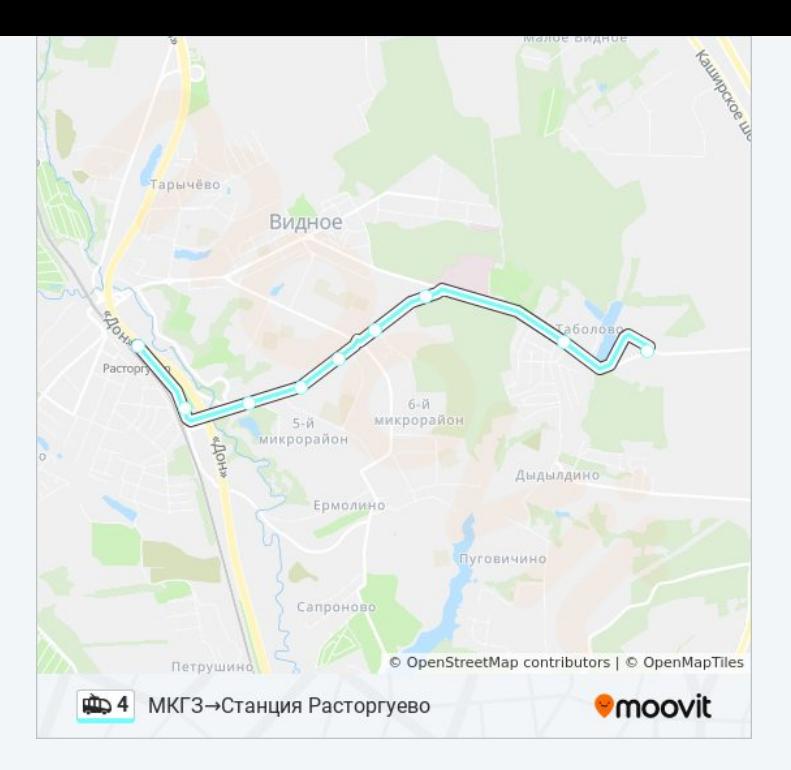

#### **Направление: Станция Расторгуево→МКГЗ**

9 остановок [ОТКРЫТЬ РАСПИСАНИЕ МАРШРУТА](https://moovitapp.com/%D0%BC%D0%BE%D1%81%D0%BA%D0%B2%D0%B0__moscow-902/lines/4/743482/3249722/ru?ref=2&poiType=line&customerId=4908&af_sub8=%2Findex%2Fru%2Fline-pdf-%25D0%259C%25D0%25BE%25D1%2581%25D0%25BA%25D0%25B2%25D0%25B0__Moscow-902-1179842-743482&utm_source=line_pdf&utm_medium=organic&utm_term=%D0%9C%D0%9A%D0%93%D0%97%E2%80%8E%E2%86%92%D0%A1%D1%82%D0%B0%D0%BD%D1%86%D0%B8%D1%8F%20%D0%A0%D0%B0%D1%81%D1%82%D0%BE%D1%80%D0%B3%D1%83%D0%B5%D0%B2%D0%BE)

Станция Расторгуево

Донбасская улица

Проспект Ленинского Комсомола

Гастроном

Магазин Всё для дома

Троллейбусный парк

Поликлиника

Таболово

МКГЗ

# **Расписания троллейбуса 4**

Станция Расторгуево→МКГЗ Расписание поездки

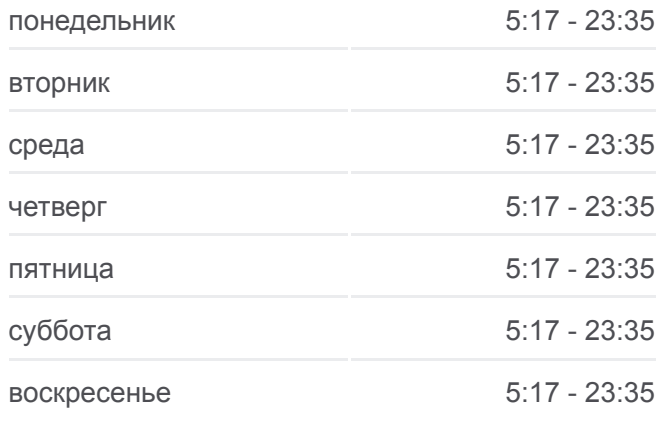

## **Информация о троллейбусе 4 Направление:** Станция Расторгуево→МКГЗ **Остановки:** 9 **Продолжительность поездки:** 23 мин **Описание маршрута:**

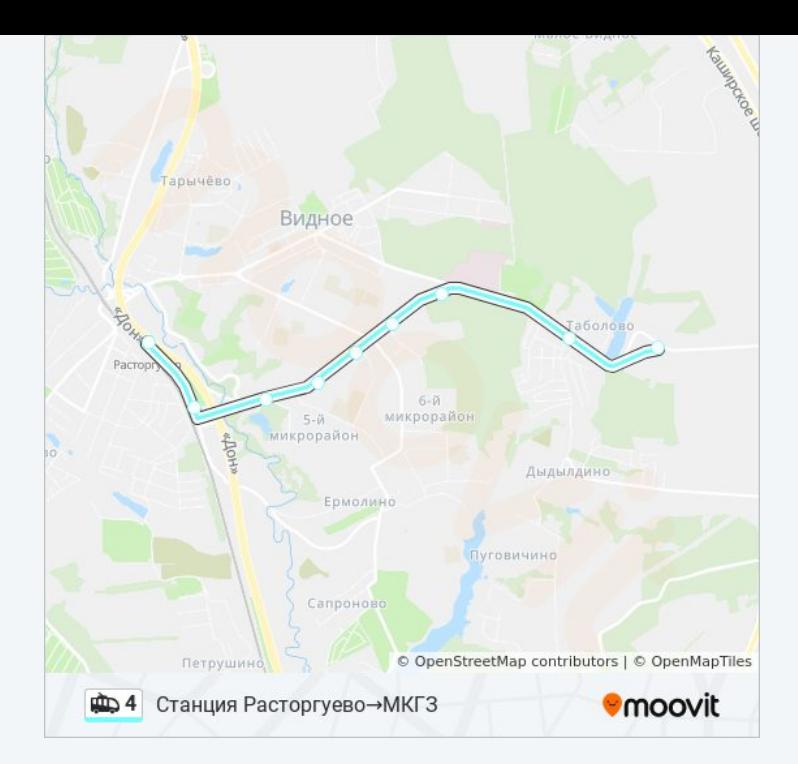

Расписание и схема движения троллейбуса 4 доступны оффлайн в формате PDF на moovitapp.com. Используйте [приложение Moovit](https://moovitapp.com/%D0%BC%D0%BE%D1%81%D0%BA%D0%B2%D0%B0__moscow-902/lines/4/743482/3249721/ru?ref=2&poiType=line&customerId=4908&af_sub8=%2Findex%2Fru%2Fline-pdf-%25D0%259C%25D0%25BE%25D1%2581%25D0%25BA%25D0%25B2%25D0%25B0__Moscow-902-1179842-743482&utm_source=line_pdf&utm_medium=organic&utm_term=%D0%9C%D0%9A%D0%93%D0%97%E2%80%8E%E2%86%92%D0%A1%D1%82%D0%B0%D0%BD%D1%86%D0%B8%D1%8F%20%D0%A0%D0%B0%D1%81%D1%82%D0%BE%D1%80%D0%B3%D1%83%D0%B5%D0%B2%D0%BE), чтобы увидеть время прибытия автобусов в реальном времени, режим работы метро и расписания поездов, а также пошаговые инструкции, как добраться в нужную точку Москвы.

[О Moovit](https://moovit.com/about-us/?utm_source=line_pdf&utm_medium=organic&utm_term=%D0%9C%D0%9A%D0%93%D0%97%E2%80%8E%E2%86%92%D0%A1%D1%82%D0%B0%D0%BD%D1%86%D0%B8%D1%8F%20%D0%A0%D0%B0%D1%81%D1%82%D0%BE%D1%80%D0%B3%D1%83%D0%B5%D0%B2%D0%BE) [Решения Мобильности как услуги \(MaaS\)](https://moovit.com/maas-solutions/?utm_source=line_pdf&utm_medium=organic&utm_term=%D0%9C%D0%9A%D0%93%D0%97%E2%80%8E%E2%86%92%D0%A1%D1%82%D0%B0%D0%BD%D1%86%D0%B8%D1%8F%20%D0%A0%D0%B0%D1%81%D1%82%D0%BE%D1%80%D0%B3%D1%83%D0%B5%D0%B2%D0%BE) [Поддерживаемые страны](https://moovitapp.com/index/ru/%D0%9E%D0%B1%D1%89%D0%B5%D1%81%D1%82%D0%B2%D0%B5%D0%BD%D0%BD%D1%8B%D0%B9_%D1%82%D1%80%D0%B0%D0%BD%D1%81%D0%BF%D0%BE%D1%80%D1%82-countries?utm_source=line_pdf&utm_medium=organic&utm_term=%D0%9C%D0%9A%D0%93%D0%97%E2%80%8E%E2%86%92%D0%A1%D1%82%D0%B0%D0%BD%D1%86%D0%B8%D1%8F%20%D0%A0%D0%B0%D1%81%D1%82%D0%BE%D1%80%D0%B3%D1%83%D0%B5%D0%B2%D0%BE) [Сообщество Мувитеров](https://editor.moovitapp.com/web/community?campaign=line_pdf&utm_source=line_pdf&utm_medium=organic&utm_term=%D0%9C%D0%9A%D0%93%D0%97%E2%80%8E%E2%86%92%D0%A1%D1%82%D0%B0%D0%BD%D1%86%D0%B8%D1%8F%20%D0%A0%D0%B0%D1%81%D1%82%D0%BE%D1%80%D0%B3%D1%83%D0%B5%D0%B2%D0%BE&lang=ru)

© 2023 Moovit - Все права защищены

# **Проверьте время прибытия в реальном времени**

 $\boxed{\Box}$  Web App 

**Soogle Play**